### **ELECTRO-OPTICAL CHARACTERISTIC TA=25**℃ **PER DOT**

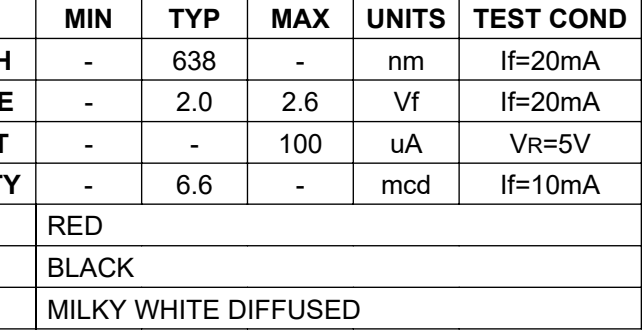

### **ABSOLUTE MAXIMUM RATINGS TA=25**℃ **PER DOT**

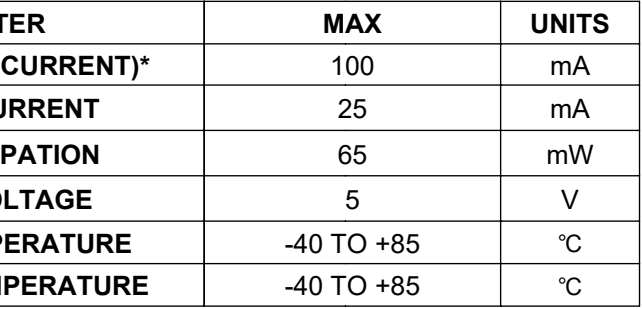

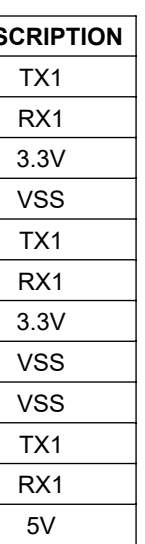

# **PRELIMINARY**

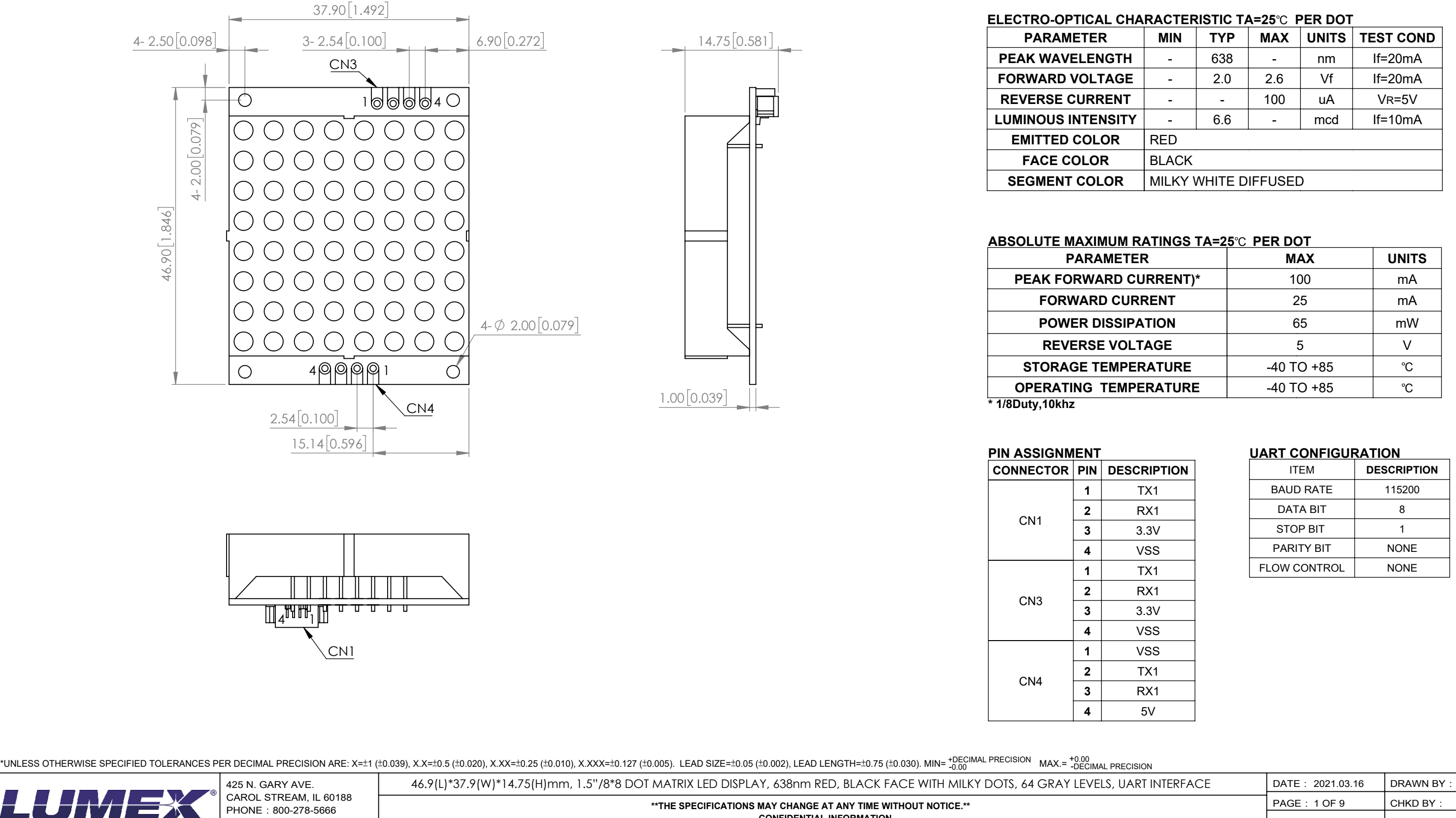

FAX:630-315-2150 WEB: WWW.LUMEX.COM

Creating LED and LCD Solutions Together

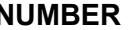

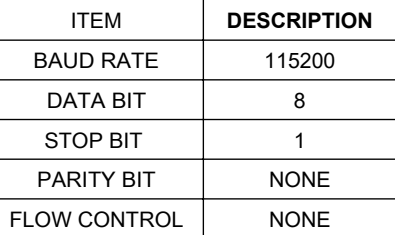

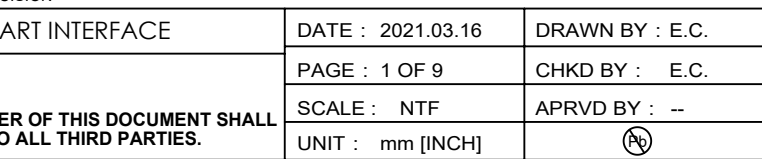

**PART N** 

## **ezDisplay 8x8 DOT MATRIX LED DISPLAY COMMAND LIST**

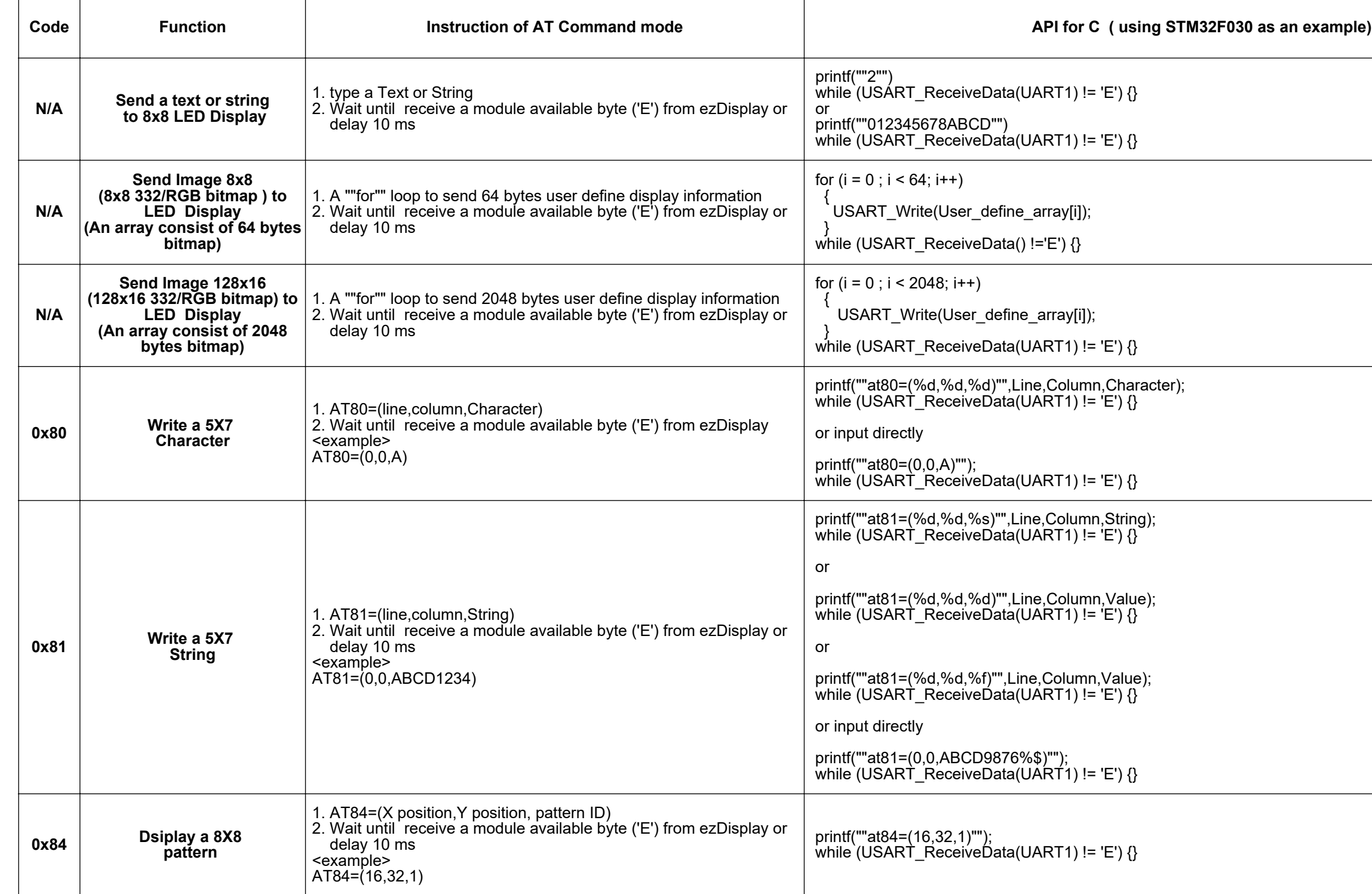

\*UNLESS OTHERWISE SPECIFIED TOLERANCES PER DECIMAL PRECISION ARE: X=±1 (±0.039), X.X=±0.5 (±0.020), X.XX=±0.25 (±0.010), X.XXX=±0.127 (±0.005). LEAD SIZE=±0.05 (±0.002), LEAD LENGTH=±0.75 (±0.030). MIN= +DECIMAL PRECISION

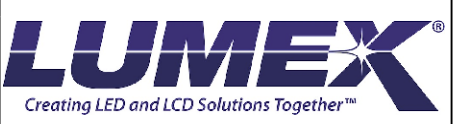

CAROL STREAM, IL 60188 PHONE: 800-278-5666 FAX:630-315-2150 WEB:WWW.LUMEX.COM

**\*\*THE SPECIFICATIONS MAY CHANGE AT ANY TIME WITHOUT NOTICE.\*\***

CONFIDENTIAL INFORMATION<br>THE INFORMATION CONTAINED IN THIS DOCUMENT IS THE PROPERTY OF LUMEX INC. EXCEPT AS SPECIFICALLY AUTHORIZED IN WRITING BY LUMEX INC., THE HOLDER OF THIS DOCUMENT SHALL<br>KEEP ALL INFORMATION CONTAINED

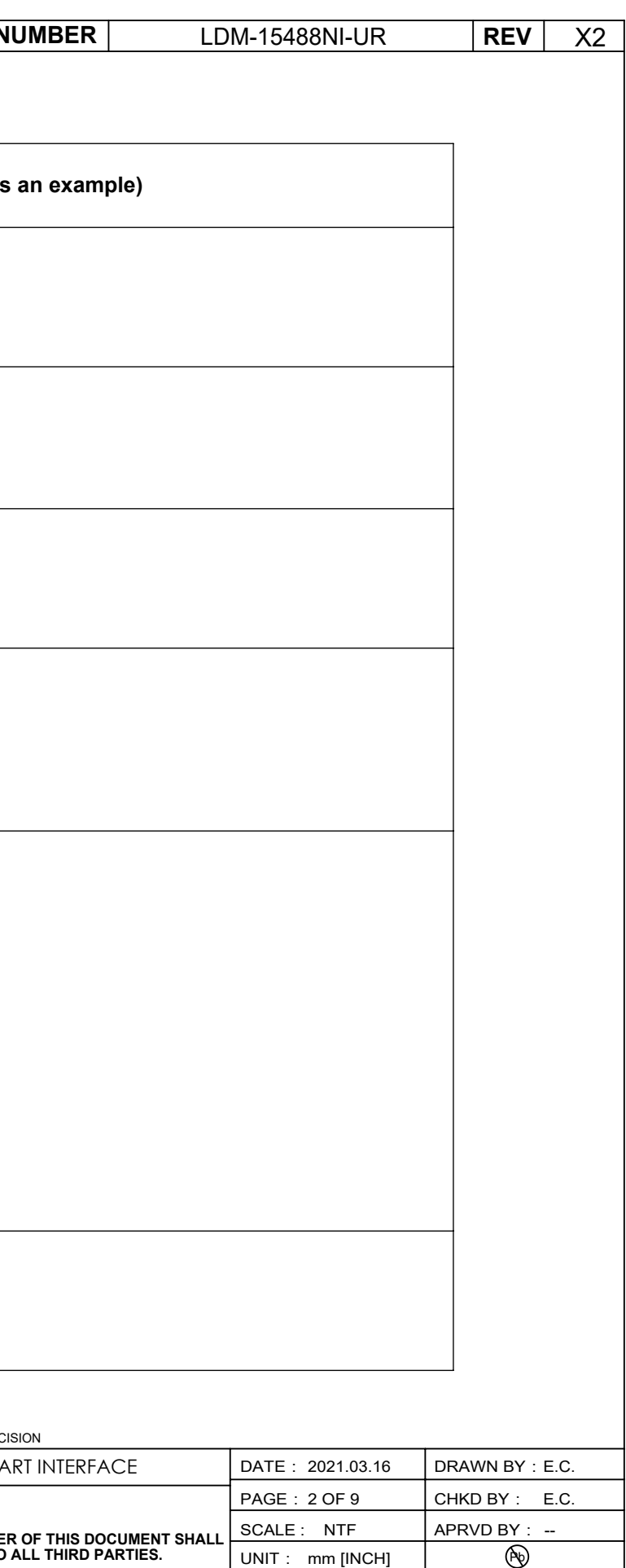

425 N. GARY AVE. DATE: DRAWN BY: 46.9(L)\*37.9(W)\*14.75(H)mm, 1.5"/8\*8 DOT MATRIX LED DISPLAY, 638nm RED, BLACK FACE WITH MILKY DOTS, 64 GRAY LEVELS, UART INTERFACE

UNIT: mm [INCH]

 $\overline{\circledast}$ 

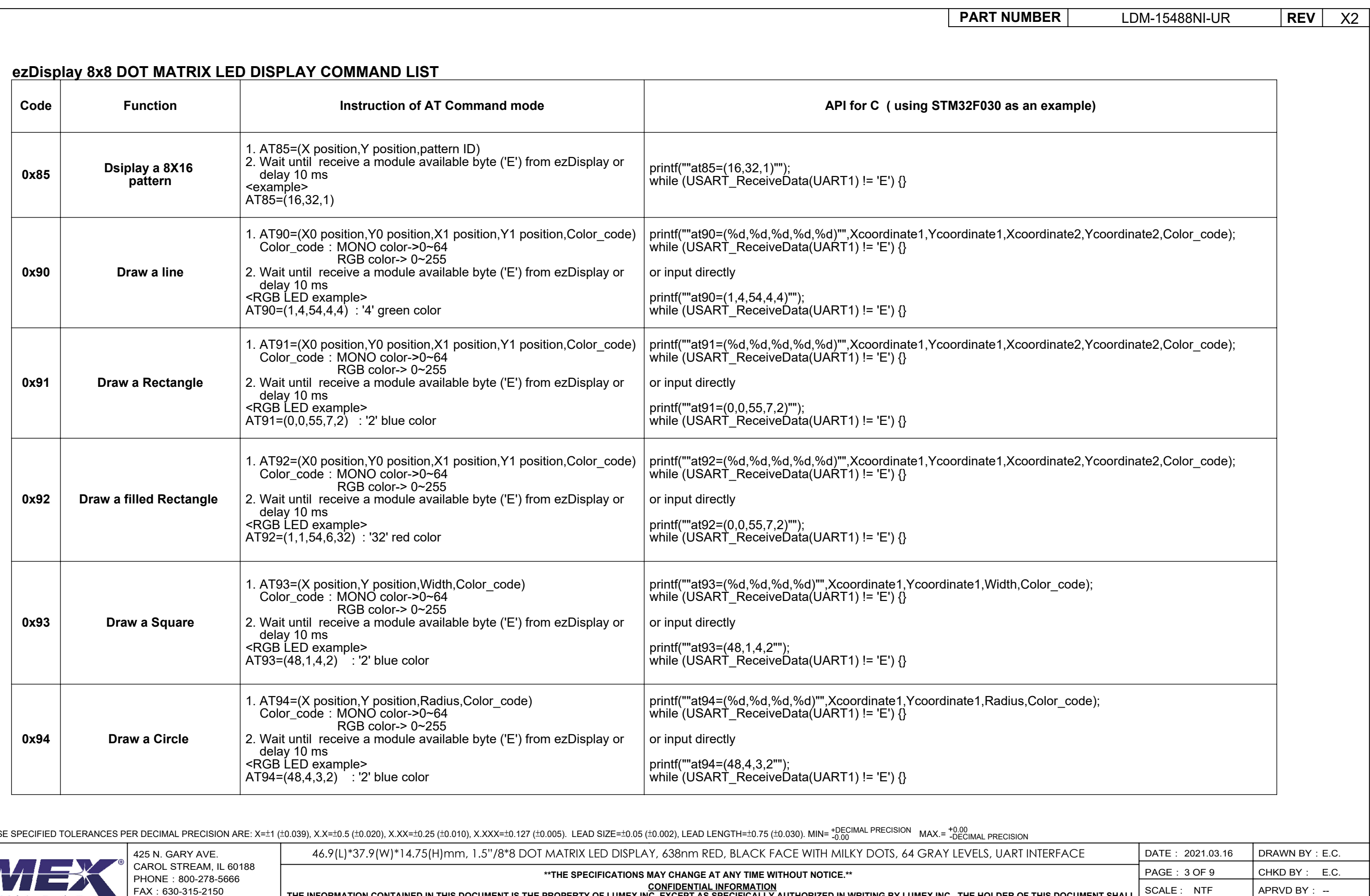

\*UNLESS OTHERWISE SPECIFIED TOLERANCES PER DECIMAL PRECISION ARE: X=±1 (±0.039), X.X=±0.5 (±0.020), X.XX=±0.25 (±0.010), X.XXX=±0.127 (±0.035). LEAD SIZE=±0.05 (±0.003), LEAD LENGTH=±0.75 (±0.030). MIN= +0.001 mAX.=

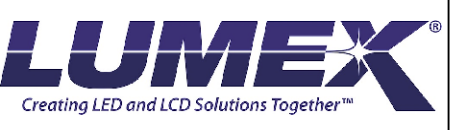

FAX:630-315-2150 WEB:WWW.LUMEX.COM

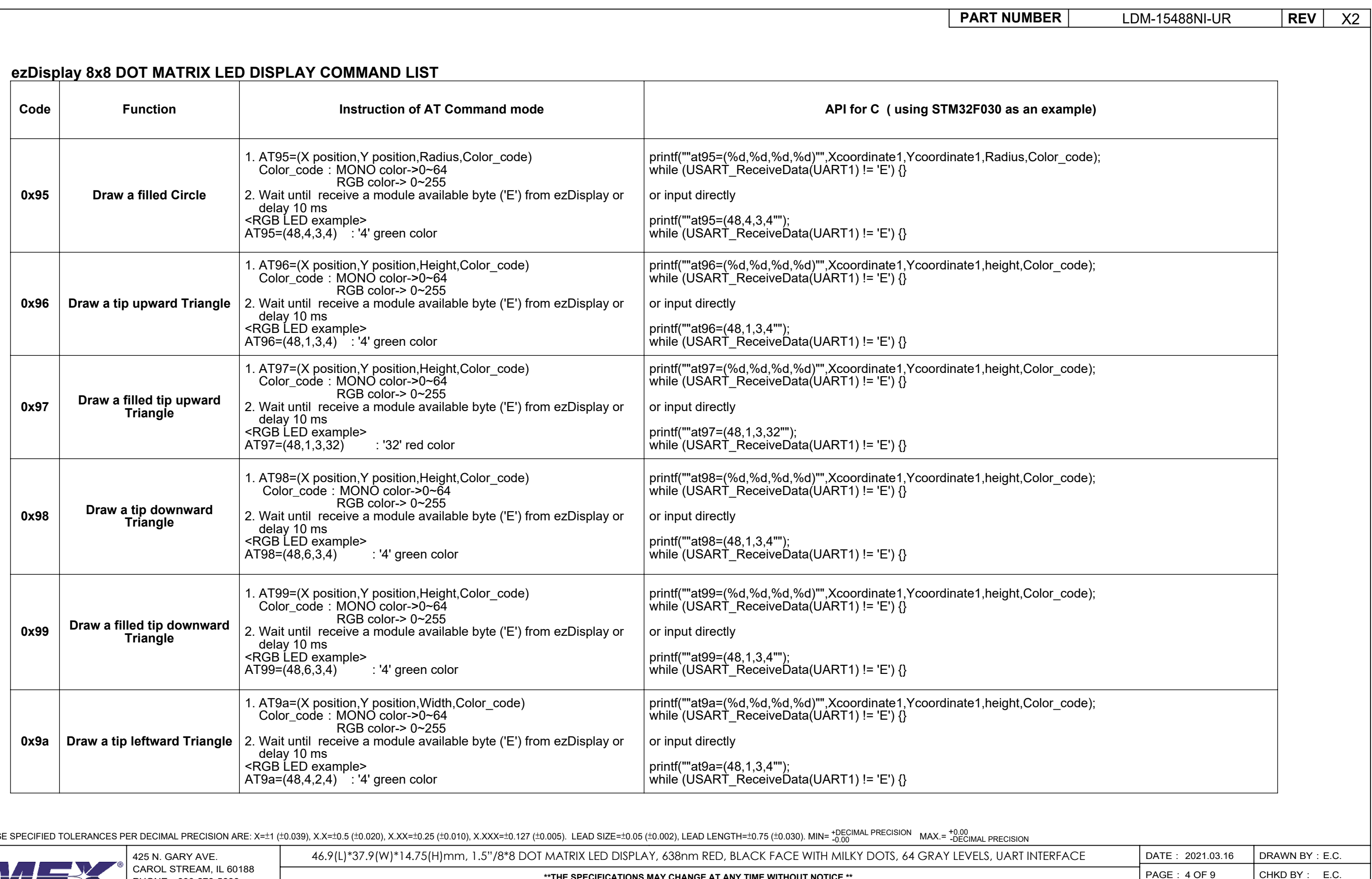

\*UNLESS OTHERWISE SPECIFIED TOLERANCES PER DECIMAL PRECISION ARE: X=±1 (±0.039), X.X=±0.5 (±0.020), X.XX=±0.25 (±0.010), X.XXX=±0.127 (±0.035). LEAD SIZE=±0.05 (±0.003), LEAD LENGTH=±0.75 (±0.030). MIN= +0.001 mAX.=

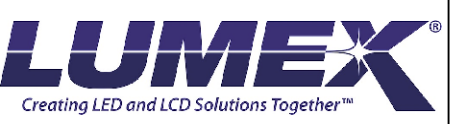

PHONE:800-278-5666 FAX:630-315-2150 WEB:WWW.LUMEX.COM

**\*\*THE SPECIFICATIONS MAY CHANGE AT ANY TIME WITHOUT NOTICE.\*\***

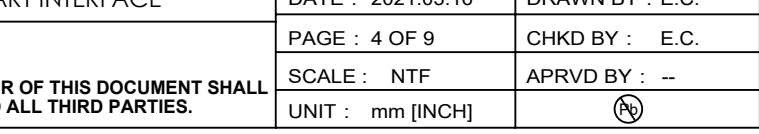

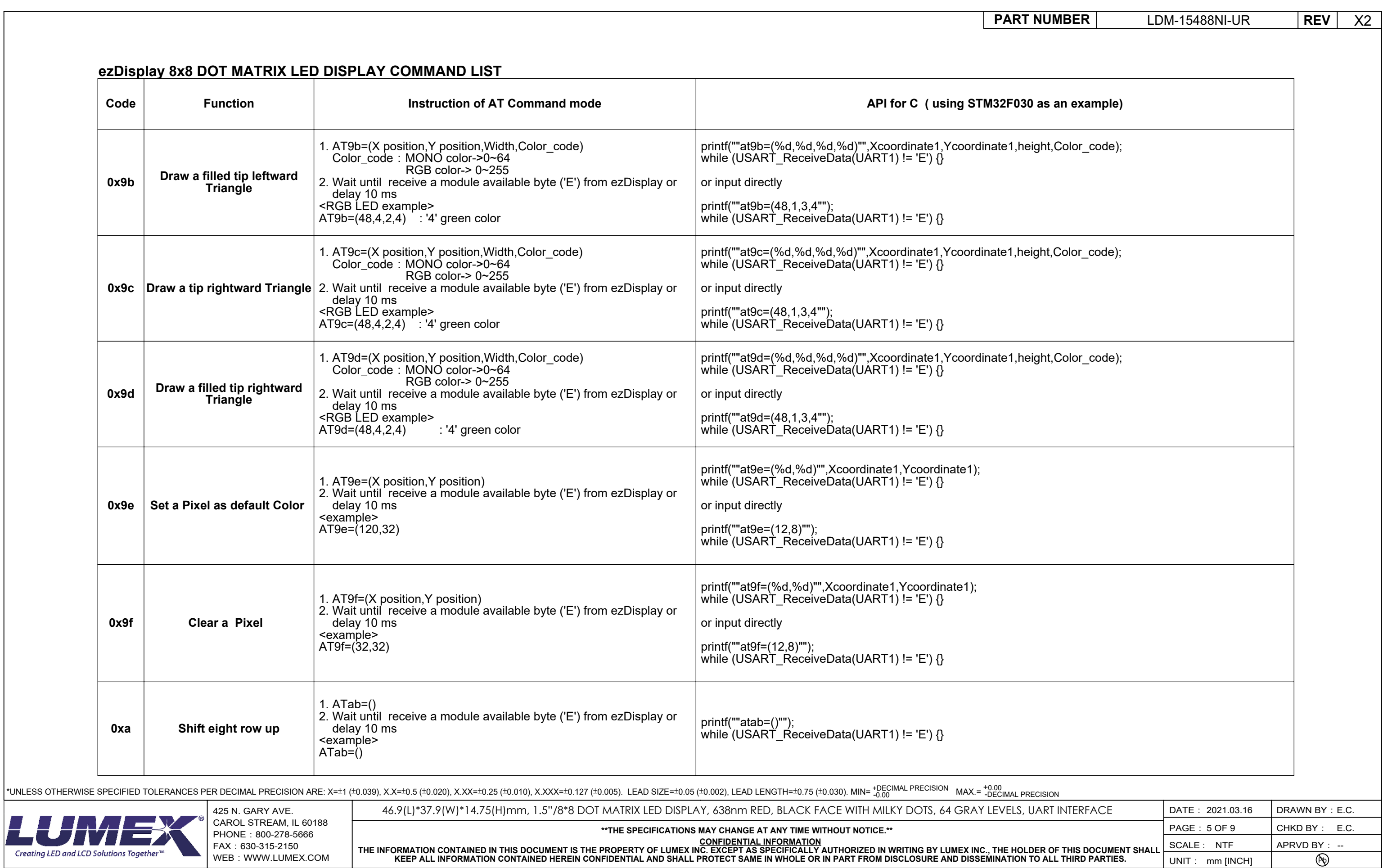

425 N. GARY AVE.<br>CAROL STREAM, IL 60188 PHONE: 800-278-5666 FAX:630-315-2150 WEB:WWW.LUMEX.COM

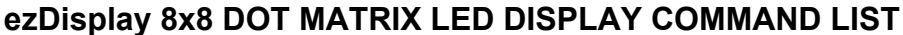

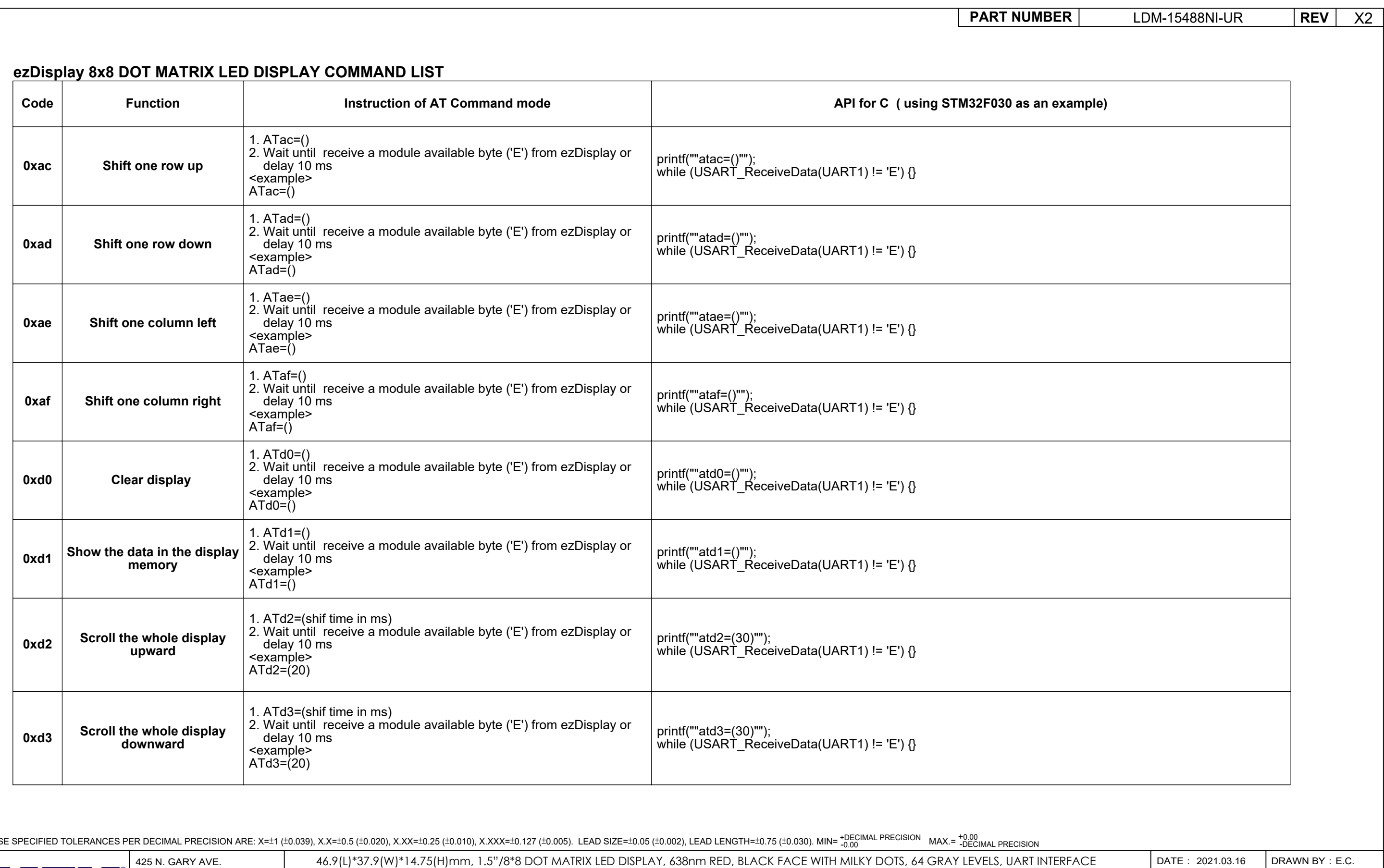

\*UNLESS OTHERWISE SPECIFIED TOLERANCES PER DECIMAL PRECISION ARE: X=±1 (±0.039), X.X=±0.5 (±0.020), X.XX=±0.25 (±0.010), X.XXX=±0.127 (±0.035). LEAD SIZE=±0.05 (±0.003), LEAD LENGTH=±0.75 (±0.030). MIN= +0.001 mAX.=

Creating LED and LCD Solutions Together<sup>16</sup>

**\*\*THE SPECIFICATIONS MAY CHANGE AT ANY TIME WITHOUT NOTICE.\*\***

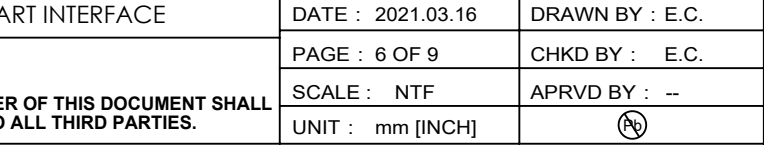

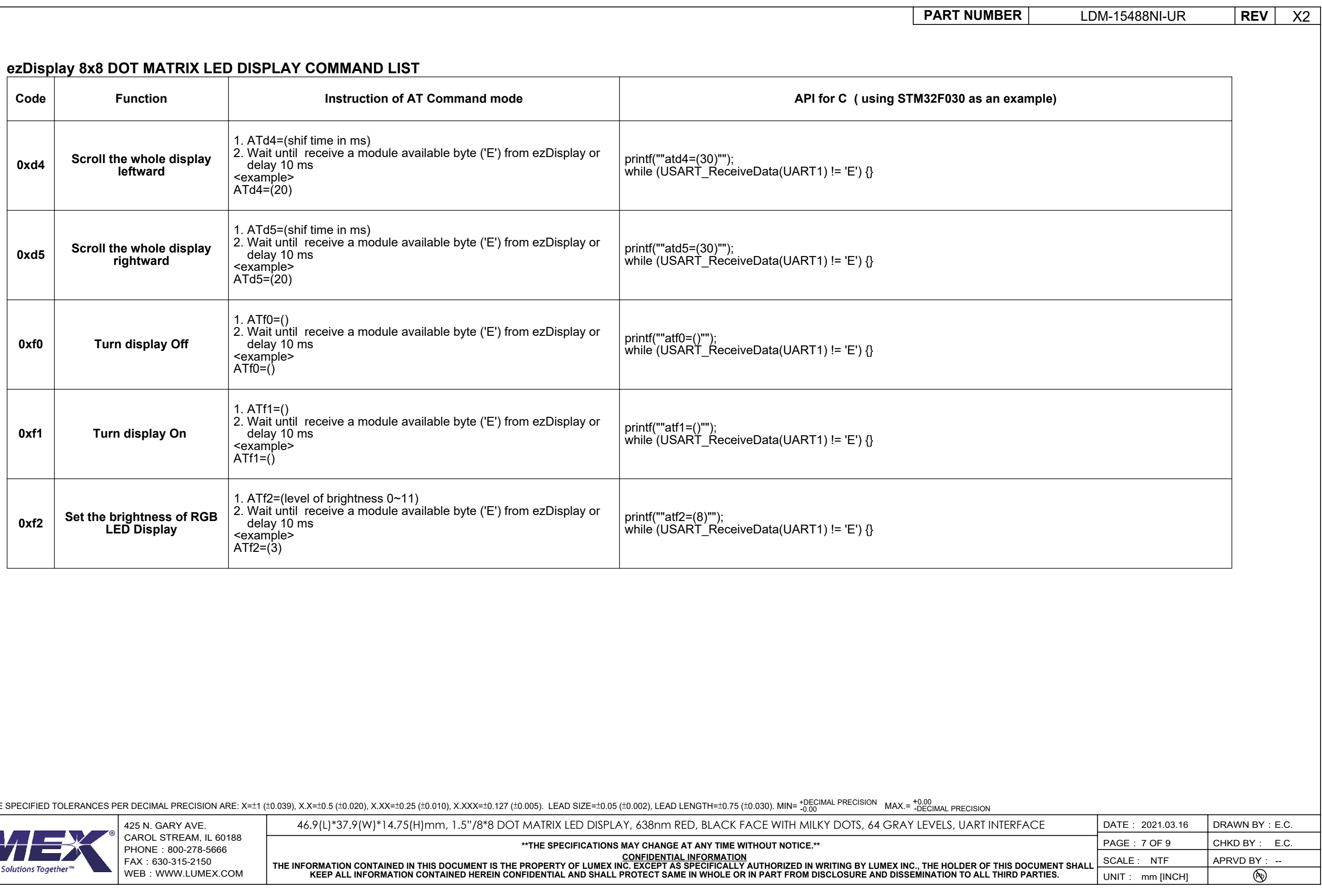

\*UNLESS OTHERWISE SPECIFIED TOLERANCES PER DECIMAL PRECISION ARE: X=±1 (±0.039), X.X=±0.5 (±0.020), X.XX=±0.25 (±0.010), X.XXX=±0.127 (±0.035). LEAD SIZE=±0.05 (±0.003), LEAD LENGTH=±0.75 (±0.030). MIN= +0.001 mAX.=

LUR Creating LED and LCD S

# **COLOR CODE TABLE**

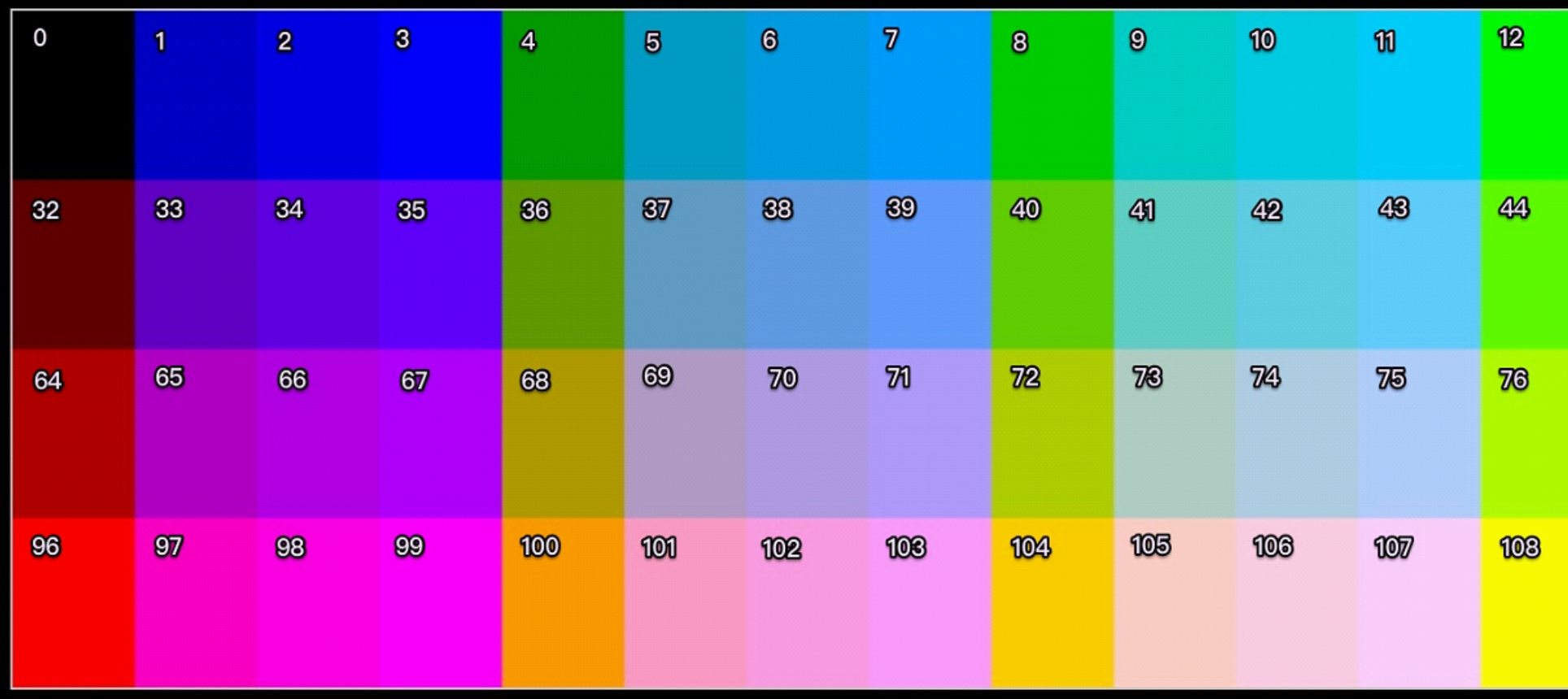

\*UNLESS OTHERWISE SPECIFIED TOLERANCES PER DECIMAL PRECISION ARE: X=±1 (±0.039), X.X=±0.5 (±0.020), X.XX=±0.25 (±0.010), X.XXX=±0.127 (±0.005). LEAD SIZE=±0.05 (±0.002), LEAD LENGTH=±0.75 (±0.030). MIN= +DECIMAL PRECISION

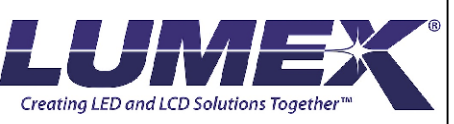

CAROL STREAM, IL 60188 PHONE: 800-278-5666 FAX:630-315-2150 WEB: WWW.LUMEX.COM

**\*\*THE SPECIFICATIONS MAY CHANGE AT ANY TIME WITHOUT NOTICE.\*\***

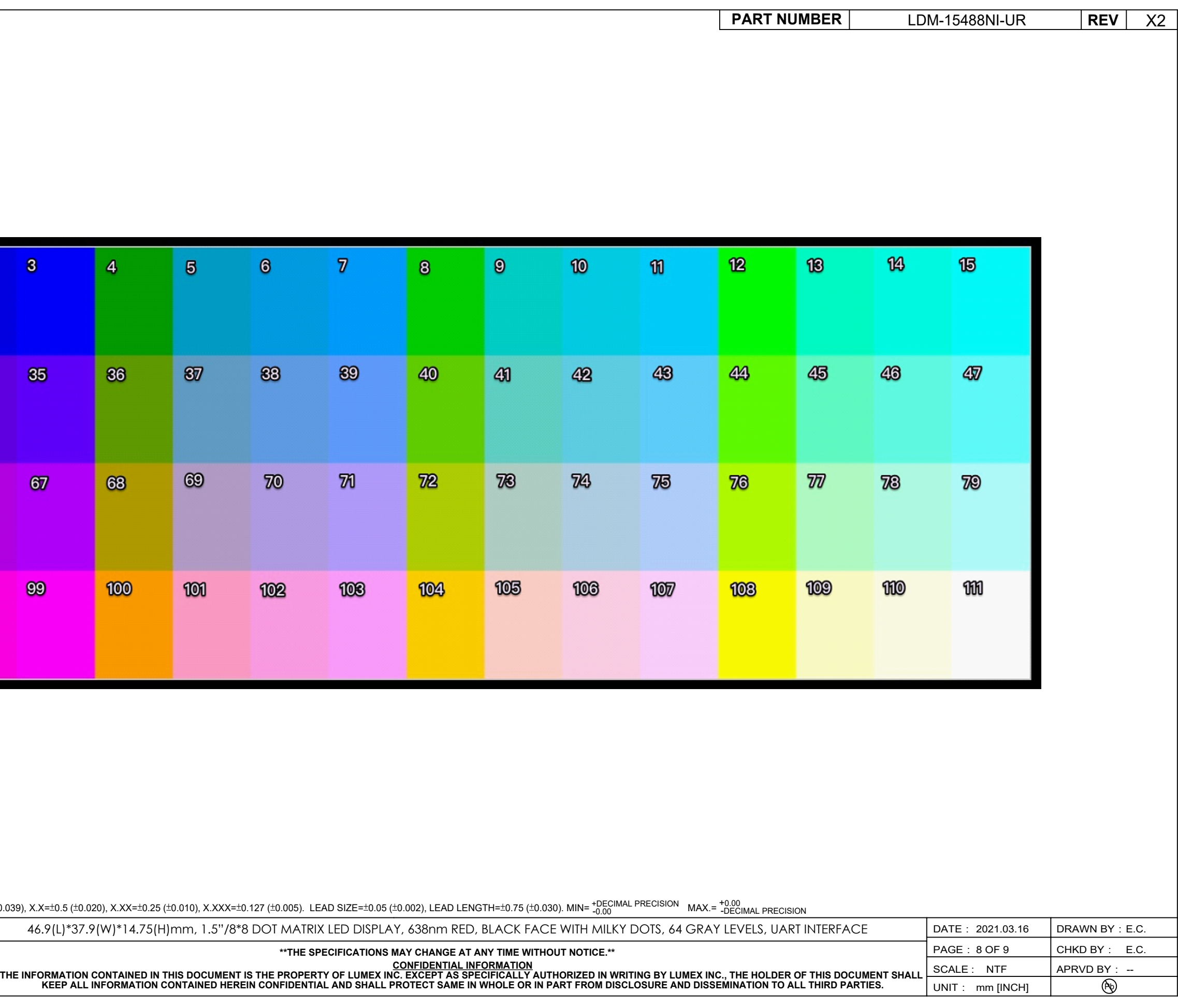

425 N. GARY AVE. DATE: DRAWN BY: 46.9(L)\*37.9(W)\*14.75(H)mm, 1.5"/8\*8 DOT MATRIX LED DISPLAY, 638nm RED, BLACK FACE WITH MILKY DOTS, 64 GRAY LEVELS, UART INTERFACE

### **NO. OF 8X8 PATTERN NO. OF 16X16 PATTERN**

### **ASCII CODE OF 5X7 FONTS AND 8X16 FONTS ASCII CODE OF 16X16 FONTS**

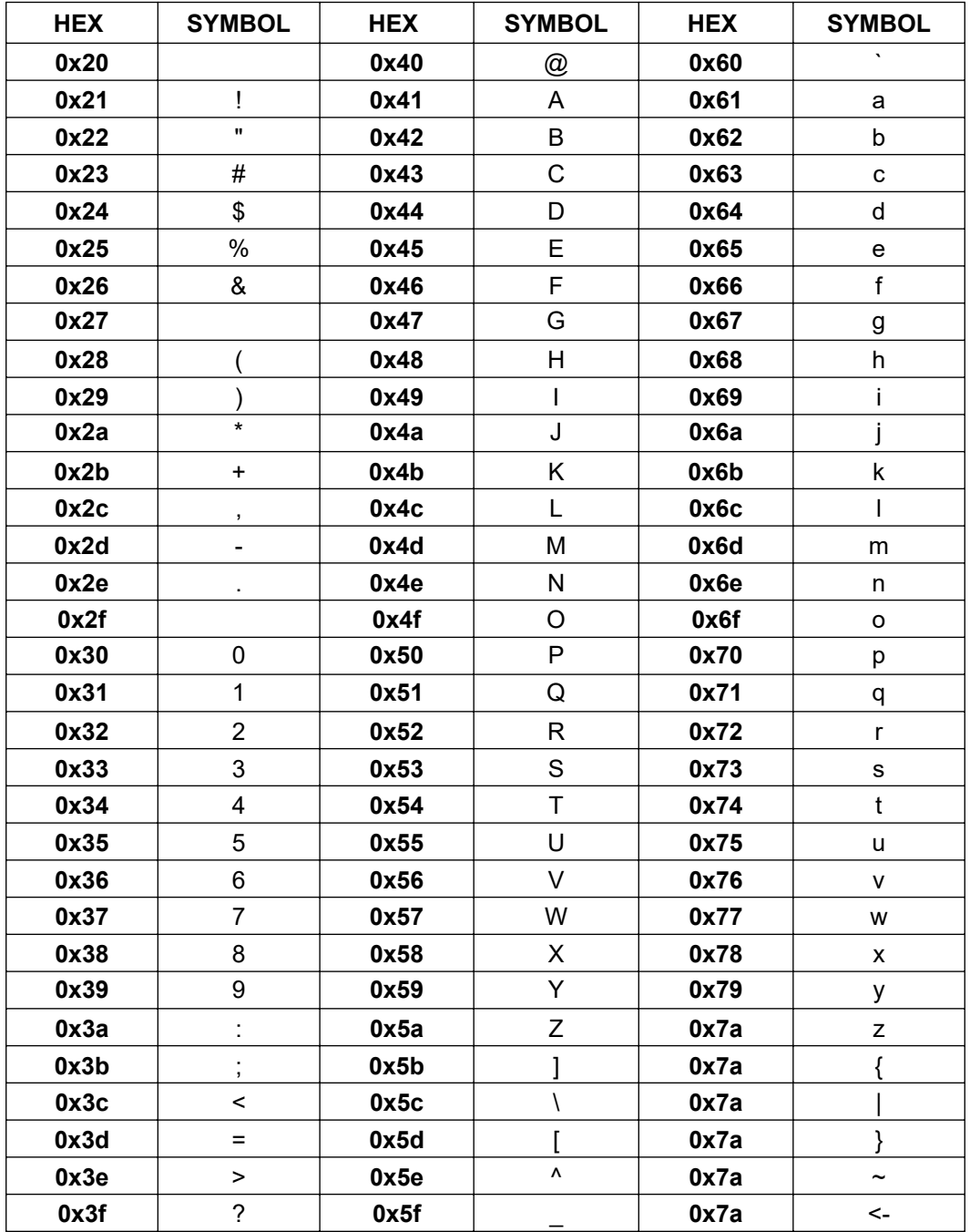

## **NO. OF 8X16 PATTERN No. Symbol 0** 0 **1** 1 **2** 2 **3** 3 **4** 4 **5** 5 **6** 6 **7** 7 **8** 8 **9** 9

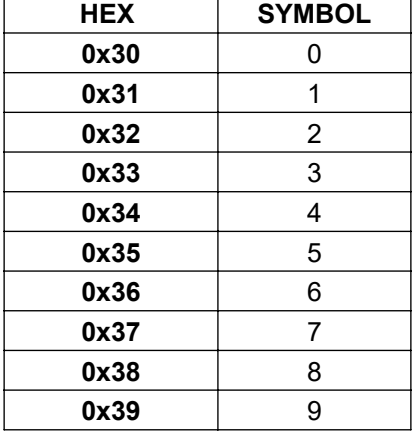

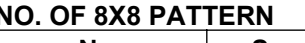

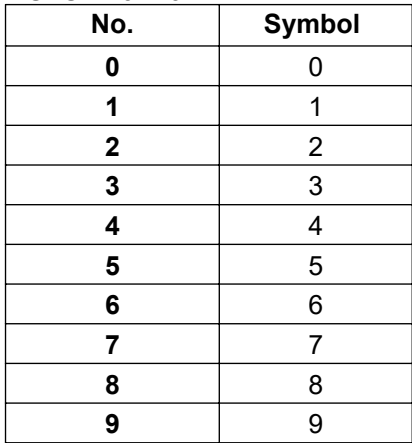

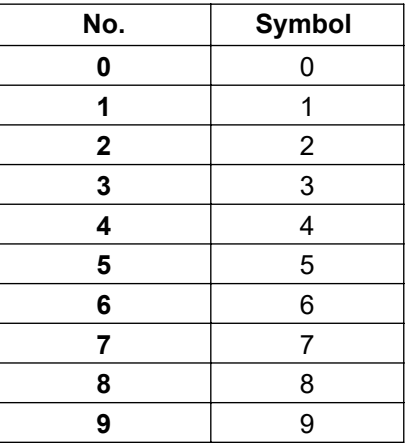

\*UNLESS OTHERWISE SPECIFIED TOLERANCES PER DECIMAL PRECISION ARE: X=±1 (±0.039), X.X=±0.5 (±0.020), X.XX=±0.25 (±0.010), X.XXX=±0.127 (±0.005). LEAD SIZE=±0.05 (±0.002), LEAD LENGTH=±0.75 (±0.030). MIN= +DECIMAL PRECISION

Creating LED and LCD Solutions Together"

CAROL STREAM, IL 60188 PHONE: 800-278-5666 FAX:630-315-2150 WEB:WWW.LUMEX.COM

**\*\*THE SPECIFICATIONS MAY CHANGE AT ANY TIME WITHOUT NOTICE.\*\***

CONFIDENTIAL INFORMATION<br>THE INFORMATION CONTAINED IN THIS DOCUMENT IS THE PROPERTY OF LUMEX INC. EXCEPT AS SPECIFICALLY AUTHORIZED IN WRITING BY LUMEX INC., THE HOLDER OF THIS DOCUMENT SHALL<br>KEEP ALL INFORMATION CONTAINED

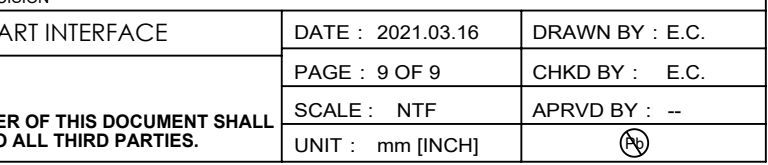

425 N. GARY AVE. DATE: DRAWN BY: 46.9(L)\*37.9(W)\*14.75(H)mm, 1.5"/8\*8 DOT MATRIX LED DISPLAY, 638nm RED, BLACK FACE WITH MILKY DOTS, 64 GRAY LEVELS, UART INTERFACE